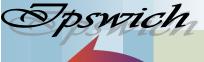

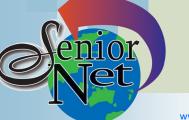

#### **On Other Pages**

| Training Programme  | page 2 |
|---------------------|--------|
| <u>Tech Talk</u>    | page 4 |
| Potty History       | page 6 |
| <u>Humour</u>       | page 7 |
| Further Information | page 7 |

# Social Events

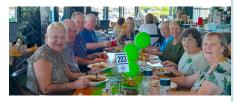

# **Christmas Breakup**

### Friday 24 November

Details of this midday function will be circulated soon. As stated in the programme it will be at the PA Hotel and will commence at 11.30am.

# Just Friends Social Group

# Saturday 11<sup>th</sup> November

Dinner at Dragon Garden, Bundamba. Meals from \$18.

# Sunday 19<sup>th</sup> November

Lunch Punjab Curry House, Redbank trip will cost \$55. Pickup Redbank Plains. Meals \$15.

#### Page 1

#### **October-November 2023**

"Seniors helping seniors use computers and the internet"

# SeniorNet Association Inc.

#### www.seniornet.com.au

# **President's** View

Paulette Montaigne has advised she will not accept nomination to the position of Secretary next year, noting the decision has to be resolved before March 2024 when our Annual General Meeting is due; as a registered organisation we cannot operate without a secretary so a replacement must be found.

This leads to a worry I have had in that we have not instigated a succession plan for our Committee, Facebook, Webpage and Magazine. We will soon begin asking advice from the current administrators.

The Office of Fair Trading advises we fall under the threshold to have our books audited by a qualified auditor; therefore we will be seeking advice on which option to follow.

As we run down 2023 our focus changes to progress 2024.

Our membership recovery from the COVID enforced break has been rather slow with several not renewing membership even with the fees being reduced.

With respect to training we have had a reasonable level of interest from members but little success in recruiting new trainers [see my comment below – Editor]. Our social activities are also appreciated.

May I take this opportunity to thank our committee for their untiring efforts and wish you and your families season's greetings and a prosperous new year.

John Mc Veigh President SeniorNet INC.

[The Editor, for one, has found the pressure of teaching weekly classes too much and has now cut to fortnightly. I would comment that teaching something you know well to seniors is not hard to do; and any trainer will share notes for you to use. So give it a try!]

## Sunday 26<sup>th</sup> November **Coach trip to Numinbah Valley**

Travel up the beautiful valley and Pass through Killarney to view view the Natural Arch glow-worm Queen Mary falls then buy lunch at cave. Then lunch at the Murwillumbah RSL. Inclusive of lunch the Plaza 8.00am

## Sunday 28th January 2024

**Coach Trip to Queen Mary Falls** the Killarney Hotel (meals from \$18). The fare will be \$40. Pickup time at Redbank Plaza 8.20am

Just Friends is not affiliated to SeniorNet. The Editor organises group activities. Ring on 3389 2950 for information

#### Page 2 Return to Title Page

#### SeniorNet Workshop Programme: October—November 2023

#### Norths Leagues Club, 29 Pelican Street, North Ipswich

Workshop Times 9-11am; however the clubroom is booked for the whole morning and this allows continued use of the facility if subject matter or participant interest requires it

| Monday                    | Wednesday                 | Thursday                  | Friday                    |
|---------------------------|---------------------------|---------------------------|---------------------------|
| 23 <sup>rd</sup> October  | 25 <sup>th</sup> October  | 26 <sup>th</sup> October  | 27 <sup>th</sup> October  |
|                           |                           | Introduction to           | Trove: Review and         |
|                           |                           | Excel 2<br>John McVeigh   | Q & A                     |
|                           |                           |                           | Bette Fritz               |
| 30 <sup>th</sup> October  | 1 <sup>st</sup> November  | 2 <sup>nd</sup> November  | 3 <sup>rd</sup> November  |
|                           | Shop Safely Online        |                           | Coffee and Chat           |
|                           | Ken Curwen                |                           | Informal                  |
| 6 <sup>th</sup> November  | 8 <sup>th</sup> November  | 9 <sup>th</sup> November  | 10 <sup>th</sup> November |
|                           | Calendars in Word         |                           | DNA Interest Group        |
|                           | Ken Curwen                |                           | Bette Fritz               |
| 13 <sup>th</sup> November | 15 <sup>th</sup> November | 16 <sup>th</sup> November | 17 <sup>th</sup> November |
| *6                        | nd                        | rd                        | *h                        |
| 20 <sup>th</sup> November | 22 <sup>nd</sup> November | 23 <sup>rd</sup> November | 24 <sup>th</sup> November |
|                           | Christmas Cards and       |                           | Christmas                 |
|                           | Labels                    |                           | Breakup Party             |
|                           | Ken Curwen                |                           | PA Hotel                  |
| 27 <sup>th</sup> November | 29 <sup>th</sup> November | 30 <sup>th</sup> November |                           |
| Family History: Re-       |                           |                           |                           |
| viewing The Year          |                           |                           |                           |
| Esmae Mander              |                           |                           |                           |

NOTE: All Workshops are subject to change if Trainers are unavailable due to illness or other commitments. If possible changes will be listed on the SeniorNet Website or you can contact John McVeigh–Training Coordinator – ph 07 3281 8548 – email <u>training@seniornet.com.au</u> to confirm workshops are as listed. It is not necessary to make bookings for Workshops. Please bring your USB drive with you as it is helpful in many lessons.

#### Workshop Topics Described

#### **Calendar Making in Word**

Get ready for next year. Learn to create a personalized calendar using Word.

#### **Christmas Cards and Labels in Word**

If you don't have a dedicated Card making program you can create quarter-fold cards using Microsoft Word. Find out how to do this and also how to create gift labels.

#### Family History: Reviewing The Year

Today we will be reviewing your family history discoveries from throughout the year.

Your oral stories and data you may have unearthed searching the internet will be welcome. Maybe your family investigations revealed some exciting finds from the old Australian digitised newspapers up till 1954 or have you obtained other information from family members, State Archives, Ancestry and other internet sites? Bring a plate to share at this last workshop for 2023

#### **Shop Safely Online**

Online shopping opens a virtual Aladdin's Cave of things to buy. There are many horror stories of things going wrong but by taking some relatively simple precautions, you can have an enjoyable and economical experience.

#### Page 3 <u>Return to Title Page</u>

#### Trove: Review and Q & A

This will be our last Trove workshop for 2023. We will revise the previous topics covered throughout the year and hopefully answer any questions you may have on any of them. Come prepared with your questions or just refresh your memory with a quick overview on one or two of the topics of your choice.

### **Coffee and Chat**

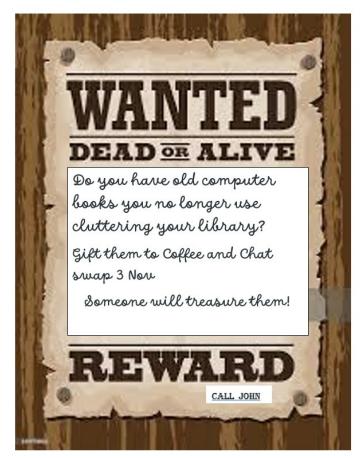

Lucky door prize.

Show and tell about your hobby or achievement. (Let us know if you need a table or space).

Wishing well:- Suggestions for 2024 Programme across all our activities.

Jenny will be there to assist you to make an origami envelope.

Games of skill and challenges.

Favourite childhood toy.

It is with great sadness that we report the death of Lyall Newsome who was a founder member of SeniorNet and created our first website. He was heavily involved in the establishment of our initial training room in the Humanities building on South Street. He also acted as Training Coordinator. And finally he championed the use of digital cameras at a time when most people regarded them as little more than toys.

# **Tech Talk**

# Ken's Tip - Pairdrop

Back in October last year Phil Buchanan wrote an article about Snapdrop, which is an elegant and valuable tool for moving files from one device to another. The devices can be a computer, a phone or a tablet. You open the app (on mobile devices) or website (on a computer) and, provided both devices are on the same wi-fi network you click/tap the destination device on the originating device, find the file on the originating device, and hey presto it is dropped across to the Downloads folder in the destination.

However, Snapdrop is not a totally reliable site and from time to time you will get a message saying it is not available. But there is a simple solution called Pairdrop. On a mobile device, tap the Settings icon (top right corner) and choose Change Server Address. You will see Pairdrop as the (recommended) option – I think that Snapdrop is the beta developer site – so tap it and go. All devices must be on Pairdrop – so how to set up the compuer? Just open your browser and enter "pairdrop.net" in the address bar!

If you want to create a shortcut on your computer, do as follows

- Open Notepad (type "notepad" in the taskbar search box and click on the app).
- In the app type **start https://pairdrop.net**
- Choose File  $\rightarrow$  Save
- In the filename type pairdrop.bat
- Choose Desktop in the left-hand column and click Save

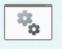

Pandrop bat run it.

The result will be a desktop icon as shown and you double-click as normal to

#### Buying a new computer to get rid of malware

Had a phone call the other day from someone looking for advice on purchasing a new computer. Nothing remarkable about that – it is a pretty common call I get. What took me back though, was the reason this person wanted/ needed to purchase a new computer. Apparently their current computer had been acting up and they had been told by their grandson that it had a virus and the only way to get rid of it was to junk it and purchase a new computer.

I was reminded of the hoax email that has been circulating in various forms since the early 2000s which would supposedly destroy your hard drive - see <a href="https://www.snopes.com/fact-check/invitation-facebook-virus/">https://www.snopes.com/fact-check/invitation-facebook-virus/</a>

All viruses/malware are programs which someone has written – they are software. **ALL** software can be removed. Sometimes it can be difficult to do this without causing damage to other programs on the computer but it can be removed. In worst case scenarios, it may be required that Windows be removed and the hard drive totally wiped but the actual hardware is not damaged. Install a clean copy of Windows, reinstall programs and copy data from a backup and the computer is back in business. Even better if you had an image of your computer prior to the infection, you could reinstall that image and be back up and running – probably about 30 minutes work.

Assuming you did buy a new computer, you will still have the task of installing your programs and transferring data. And if the malware originated from some dodgy program downloaded from the Internet, then the new computer will be infected if this is reinstalled.

I note that a recent <u>video</u> from the AskLeo! YouTube channel addressed the same issue.

So perhaps this is a more common misconception than I thought.

Phil Buchanan

### **Streaming Services**

Like many you may be growing weary of the offered fare on free to air television channels. Streaming services continue to grow in popularity with 68% of Australian households having a subscription to at least one service (Netflix being the most popular). Not everyone has the budget to afford a subscription so here are some free alternatives.

**Tubi TV** (<u>https://tubitv.com/</u>) One you might not have heard of. Tubi TV has been available overseas for some time and became available in Australia in 2019. This is a free, ad-supported streaming service. Don't expect to see many modern movies or box office hits (they are currently streaming *Bohemian Rhapsody*) but there is a good selection of old classic movies and television series. You can create an account but it is not essential.

**SBS On Demand** (<u>https://www.sbs.com.au/ondemand</u>) While many people only associate SBS with foreign language films and television series, it has a fantastic selection of movies and series in all sorts of genres. There is a good selection of Academy Award winning movies, both recent and classic. You will need to create an account to use SBS On Demand and it is ad-supported.

**ABC iView** (<u>https://iview.abc.net.au/</u>) In addition to the content, the big advantage of iView is ad-free viewing. While it does not have as big a range of movies as the others, it does have an extensive list of ABC programs to catch up on as well as lots of children's content if you are looking for something to entertain the grandchildren. You will need to create an account to use ABC iView.

**Kanopy** (<u>https://www.kanopy.com/en/ipswichlibrary</u>) Kanopy is free to users of many library services, including Ipswich Library. Using your library card to access the service, you have 6 play credits per month. These credits are used to access movies and series. If you run out of credits, you will need to wait until they are renewed next month although Kanopy Kids, Great Courses and some free titles will still be available for viewing.

**YouTube** also offers a movie channel (<u>https://www.youtube.com/channel/UClgRkhTL3\_hImCAmdLfDE4g</u>). Most of the movies are for buy or rent but there is a range of movies which can be viewed for free with ads.

Another worth mentioning is **Amazon Prime Video**, available as part of the Amazon Prime subscription. While not free (subscription is approximately \$60/year), it represents good value since subscription provides access to both music and video streaming services as well as free delivery and expedited shipping on eligible items from Amazon.

Phil Buchanan

# **Potty History**

## The Great Emu War

The Great Emu War was a wildlife management operation undertaken by the military in Australia over the later part of 1932 to address public concern over the number of emus said to be destroying crops in the Campion district within the wheatbelt of Western Australia.

Following World War I, large numbers of discharged veterans who served in the war were given land by the Australian government to take up farming within Western Australia, often in agriculturally marginal areas. With the onset of the Great Depression in 1929, these farmers were encouraged to increase their wheat crops, with the government promising—and failing to deliver—assistance in the form of subsidies.

The difficulties facing farmers were increased by the arrival of as many as 20,000 emus. Emus regularly migrate after their breeding season, heading to the coast from the inland regions. With the cleared land and additional water supplies being made available for livestock, the emus thought the newly cultivated area was paradise. They feasted on the crops and left large gaps in fences allowing rabbits to enter and cause further problems.

Farmers relayed their concerns about the birds ravaging their crops, and a deputation of ex-soldiers were sent to meet with the Minister of Defence, Sir George Pearce. Having served in World War I, the soldier-settlers were well aware of the effectiveness of machine guns, and they requested their deployment. The minister agreed to call in the army (which would be financed by the Western Australian government while the farmers would provide food, accommodation, and payment for the ammunition). Pearce also supported the deployment on the grounds that the birds would make good target practice, and it has also been argued that some in the government may have viewed the operation as a way of being seen to be helping the Western Australian farmers, to stave off the secession movement that was brewing. They even got Fox Movietone news to film the proceedings.

At first rain delayed play, but on 2<sup>nd</sup> November 1932 the troops were deployed with orders to assist the farmers and, according to a newspaper account, to collect 100 emu skins so that their feathers could be used to make hats for light horsemen. Unfortunately the emus stayed out of range of the Lewis guns despite attempts by the settlers to beat them towards the army – and when the soldiers opened fire they were still out of range. A couple of days later they tried an ambush by a dam where 1000 emus were gathered, but the gun jammed after killing only 12 (editor's comment – due to the feathers an emu is a smaller target than it appears to be).

In the following week other tactics were tried, including chasing the emus in a truck; but the truck was unable to catch up to the birds, and the ride was so rough that the gunner was unable to fire any shots. A ceasefire was declared – emus lost, 50; ammunition expended, 2500 rounds.

Following criticism in Canberra a second wave of attacks was ordered in mid-November; and with experience the army could dispose of about 100 emus per week. They were recalled at the beginning of December after what can only be called a debacle – remaining emus 19,000; army tally 1000.

The government shifted to containment and upgraded the rabbit fence to be emu proof; and a bounty system resulted in the slaughter of some 50,000 emus in 1934. And as the word got out about how Australians were sending the army against a supporter of the national Coat of Arms the culling of what some newspapers called a 'rare species' made a bad impression.

Recently John Cleese (of Monty Python and Fawlty Towers fame) heard of the story and has been working on a comedy film; but now he has been gazumped by a local production company with Luke McGregor in the lead and the trailer "A rag tag platoon of soldiers is driven into a brutal and bloody battle against Australia's deadliest flight-less beasts".

Ken Curwen (original concept Guardian Australia newspaper, material from Wikipedia)

#### Page 7 <u>Return to Title Page</u>

## Humour

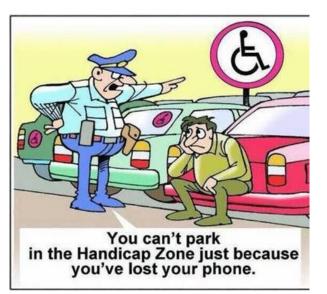

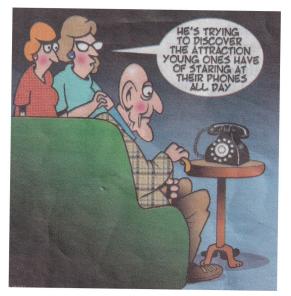

# How grandchildren perceive their grandparents

1. I was in the bathroom, putting on my makeup, under the watchful eyes of my young granddaughter, as I'd done many times before. After I applied my lipstick and started to leave, the little one said, "But Grandma, you forgot to kiss the toilet paper good-bye!" I will probably never put lipstick on again without thinking about kissing the toilet paper good-bye....

2. My young grandson called the other day to wish me Happy Birthday. He asked me how old I was, and I told him, 72. My grandson was quiet for a moment, and then he asked, "Did you start at 1?"

3. When my grandson asked me how old I was, I teasingly replied, "I'm not sure." "Look in your underwear, Grandpa," he advised "Mine says I'm 4 to 6." (WOW! I really like this one -- it says I'm only '38'!)

4. A second grader came home from school and said to her grandmother, "Grandma, guess what? We learned how to make babies today." The grandmother, more than a little surprised, tried to keep her cool. "That's interesting." she said. "How do you make babies?" "It's simple," replied the girl. "You just change 'y' to 'i' and add 'es'."

5. A 6-year-old was asked where his grandma lived. "Oh," he said, "she lives at the airport, and whenever we want her, we just go and get her. Then, when we're done having her visit, we take her back to the airport."

# **Further Information**

### SeniorNet Committee

The listing of the 2022-2023 committee can be found <u>here</u>.

### Computer Repairs

A listing of repairers who our members have found satisfactory can be found <u>here</u>.

**Disclaimer**: While we have made every effort to give accurate information and tips in this Newsletter, we cannot guarantee that their use will provide the desired results in all circumstances. In no event will the Editor or SeniorNet be liable for direct, indirect, special, incidental or consequential damages arising out of the use of URLs and tips given in this newsletter. *We recommend members verify details before acting on information or suggestions contained herein.* The Editor would appreciate being informed of any erroneous information so that it may be corrected.

Ken Curwen. Newsletter Editor.